Инженерная академия

(наименование основного учебного подразделения (ОУП)-разработчика ОП ВО)

# РАБОЧАЯ ПРОГРАММА ДИСЦИПЛИНЫ

Организация и управление ВIM проектами

(наименование дисциплины/модуля)

### Рекомендована МССН для направления подготовки/специальности:

08.03.01 Строительство

(код и наименование направления подготовки/специальности)

Освоение дисциплины ведется в рамках реализации основной профессиональной образовательной программы высшего образования (ОП **BO**):

Строительство

(наименование (профиль/специализация) ОП ВО)

#### 1. ПЕЛЬ ОСВОЕНИЯ ЛИСПИПЛИНЫ

Целью освоения дисциплины «Организация и управление ВІМ проектами» является: получение знаний, умений, навыков и опыта деятельности в области ВIM технологий, необходимых для формирования компетенций и обеспечивающих достижение планируемых результатов освоения образовательной программы.

#### 2. ТРЕБОВАНИЯ К РЕЗУЛЬТАТАМ ОСВОЕНИЯ ДИСЦИПЛИНЫ

Освоение дисциплины «Организация и управление ВІМ проектами» направлено на формирование у обучающихся следующих компетенций (части компетенций):

Таблица 2.1. Перечень компетенций, формируемых у обучающихся при освоении дисциплины (результаты освоения дисциплины) «Организация и управление ВIM проектами»

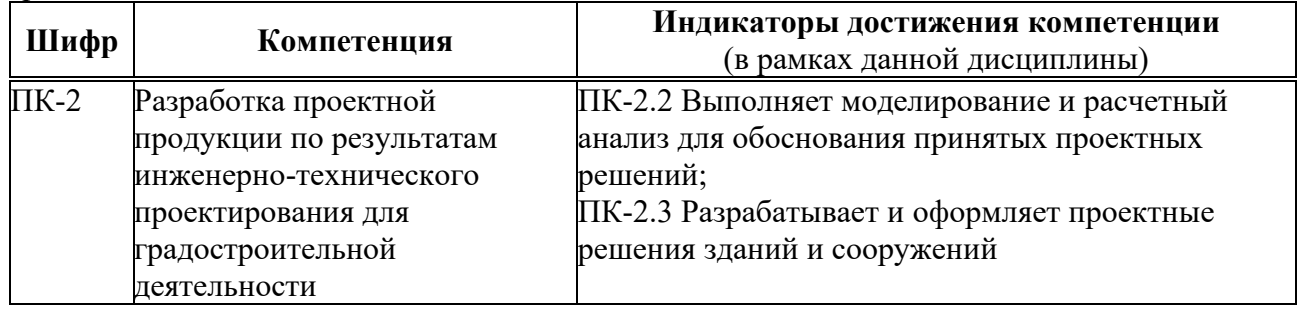

#### 3. МЕСТО ДИСЦИПЛИНЫ В СТРУКТУРЕ ОП ВО

Дисциплина «Организация и управление ВІМ проектами» относится к части, формируемой участниками образовательных отношений блока Б1 ОП ВО.

В рамках ОП ВО обучающиеся также осваивают другие дисциплины и/или практики, способствующие достижению запланированных результатов освоения дисциплины «Организация и управление ВІМ проектами».

Таблица 3.1. Перечень компонентов ОП ВО, способствующих достижению запланированных результатов освоения дисциплины

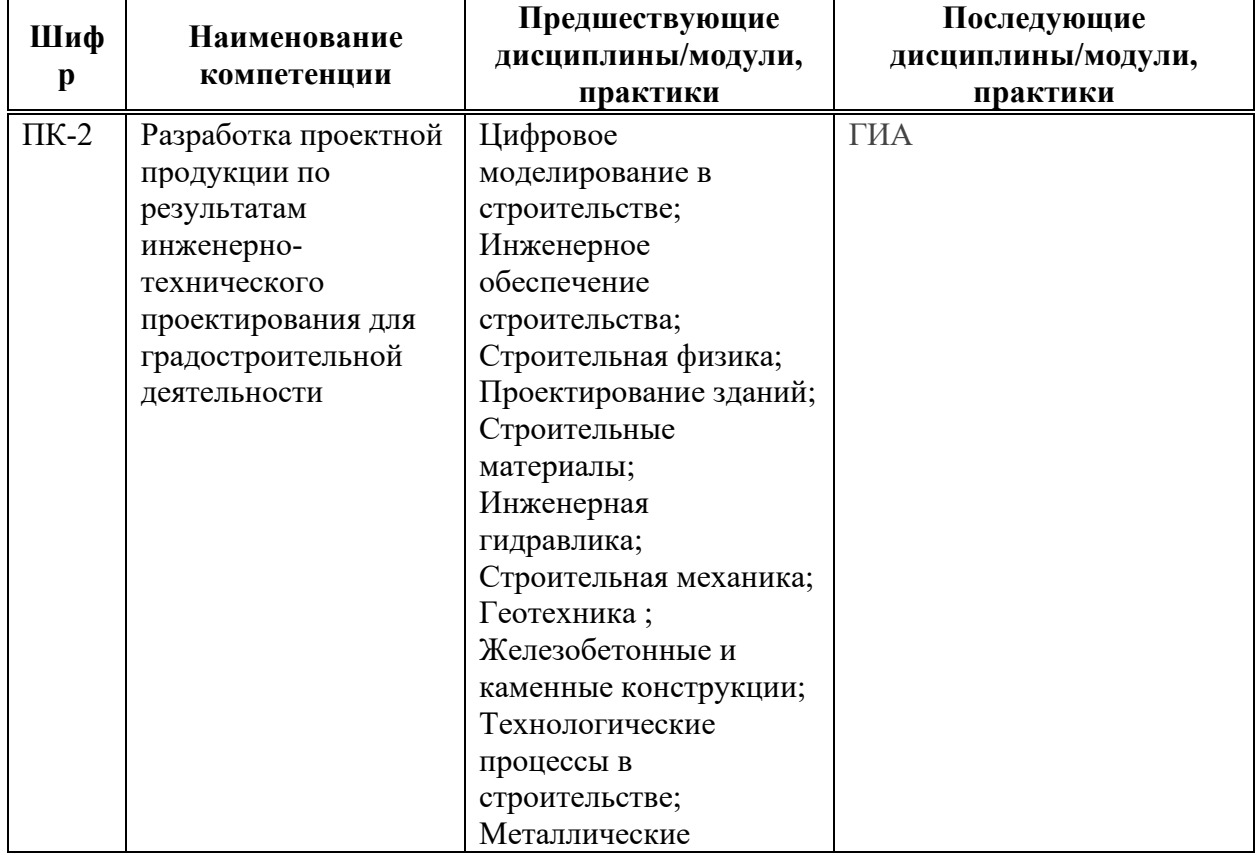

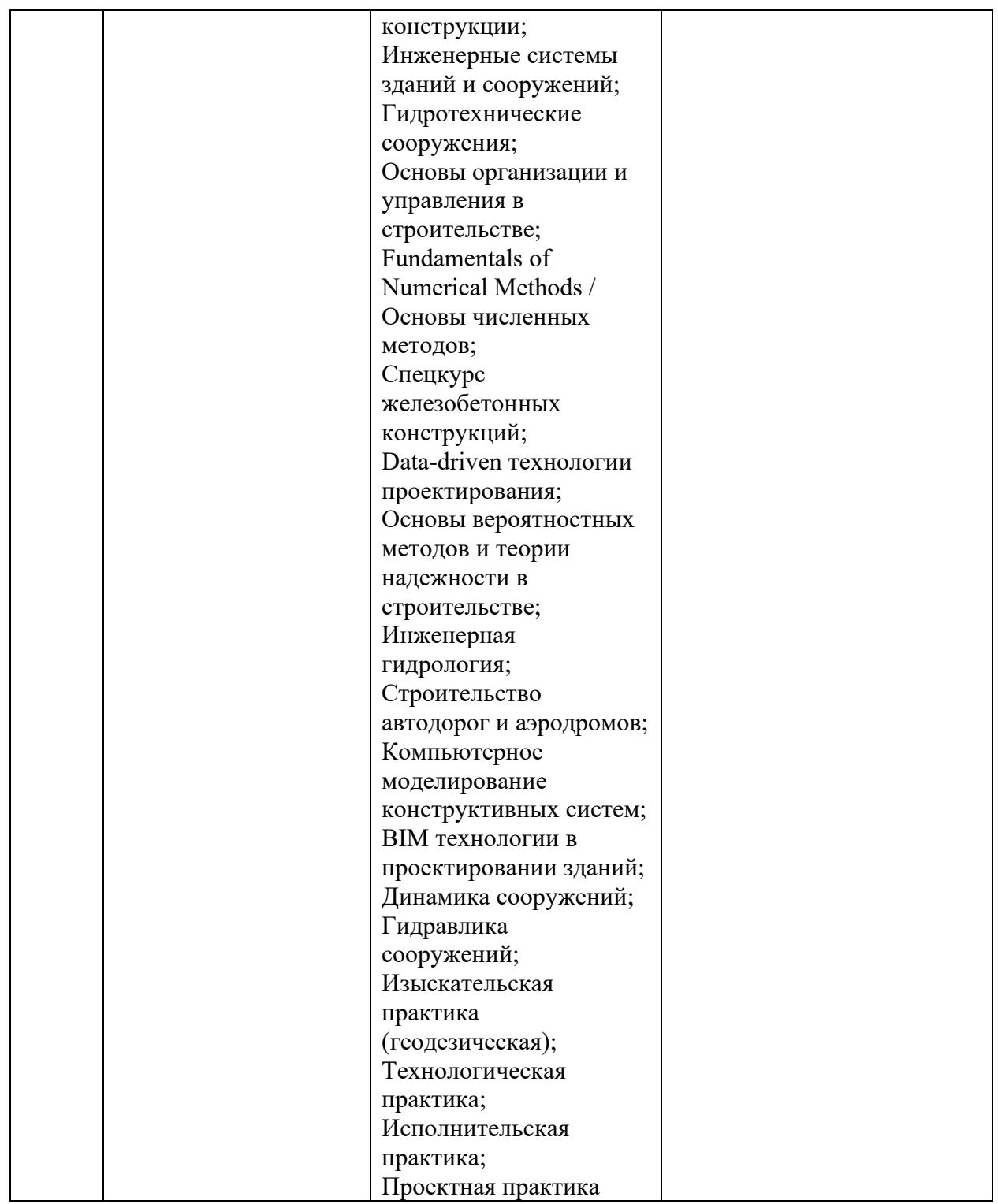

## 4. ОБЪЕМ ДИСЦИПЛИНЫ И ВИДЫ УЧЕБНОЙ РАБОТЫ

Общая трудоемкость дисциплины «Организация и управление ВІМ проектами» составляет 3 зачетных единицы.

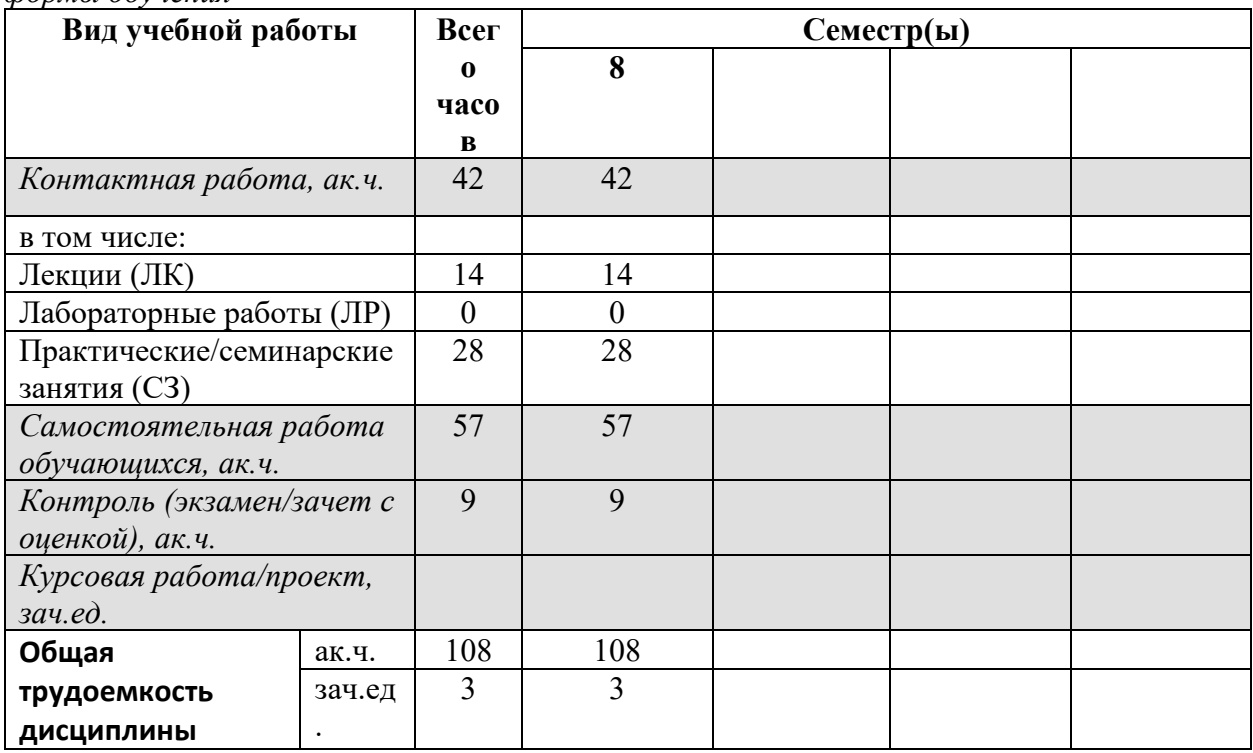

Таблица 4.1. Виды учебной работы по периодам освоения ОП ВО для ОЧНОЙ формы обучения

Таблица 4.2. Виды учебной работы по периодам освоения ОП ВО для ОЧНО- $3AO'HO\check{H}$  формы обучения

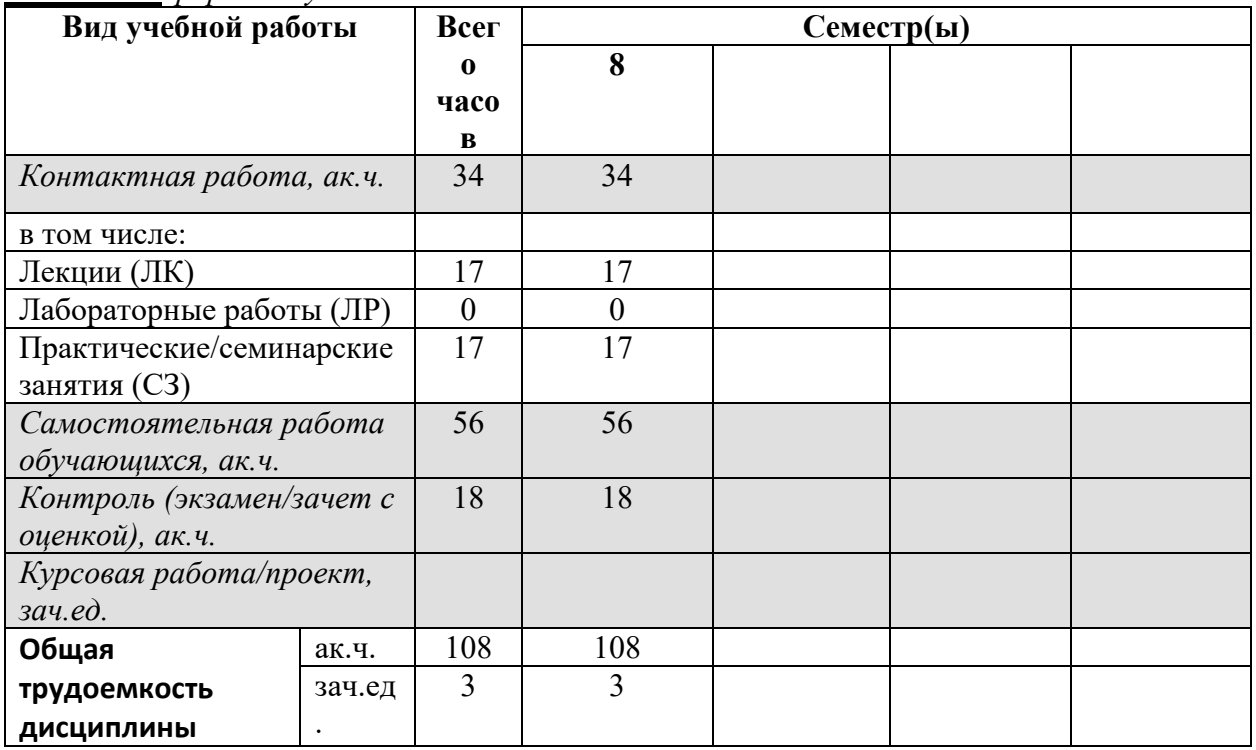

#### 5. СОДЕРЖАНИЕ ДИСЦИПЛИНЫ

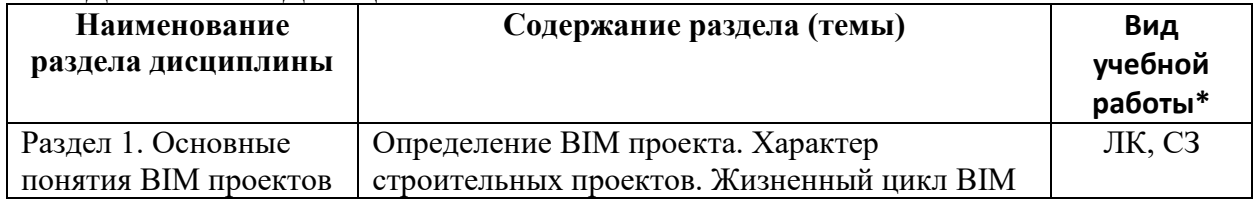

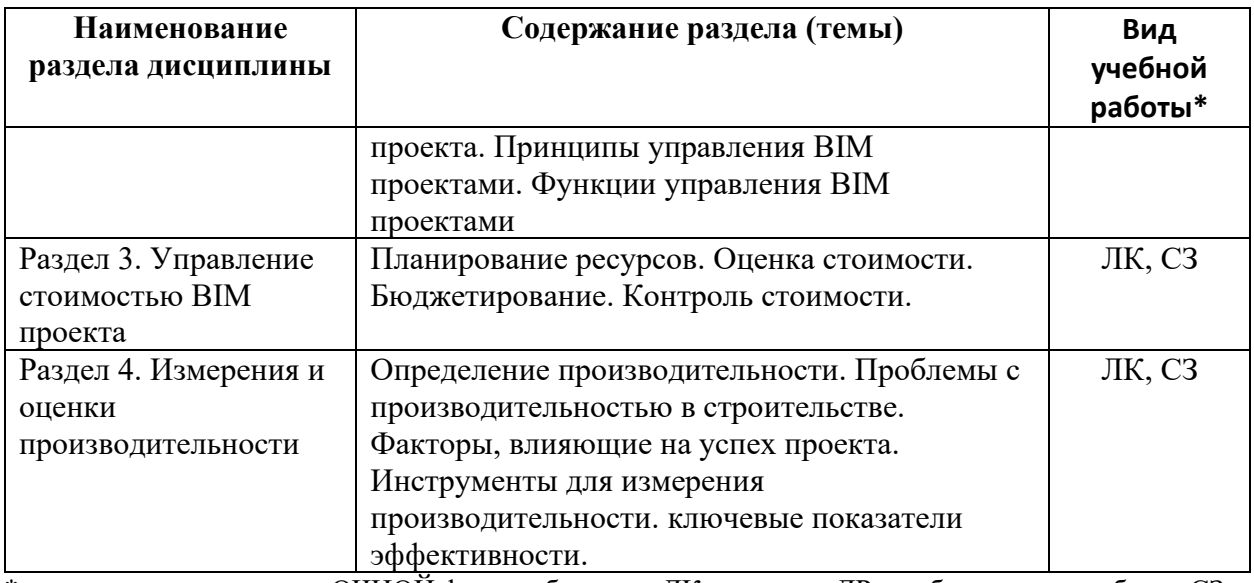

\* - заполняется только по ОЧНОЙ форме обучения: ЛК - лекции; ЛР - лабораторные работы; СЗ семинарские занятия.

# **6. МАТЕРИАЛЬНО-ТЕХНИЧЕСКОЕ ОБЕСПЕЧЕНИЕ ДИСЦИПЛИНЫ**<br>*Таблица 6.1. Материально-техническое обеспечение дисциплины*

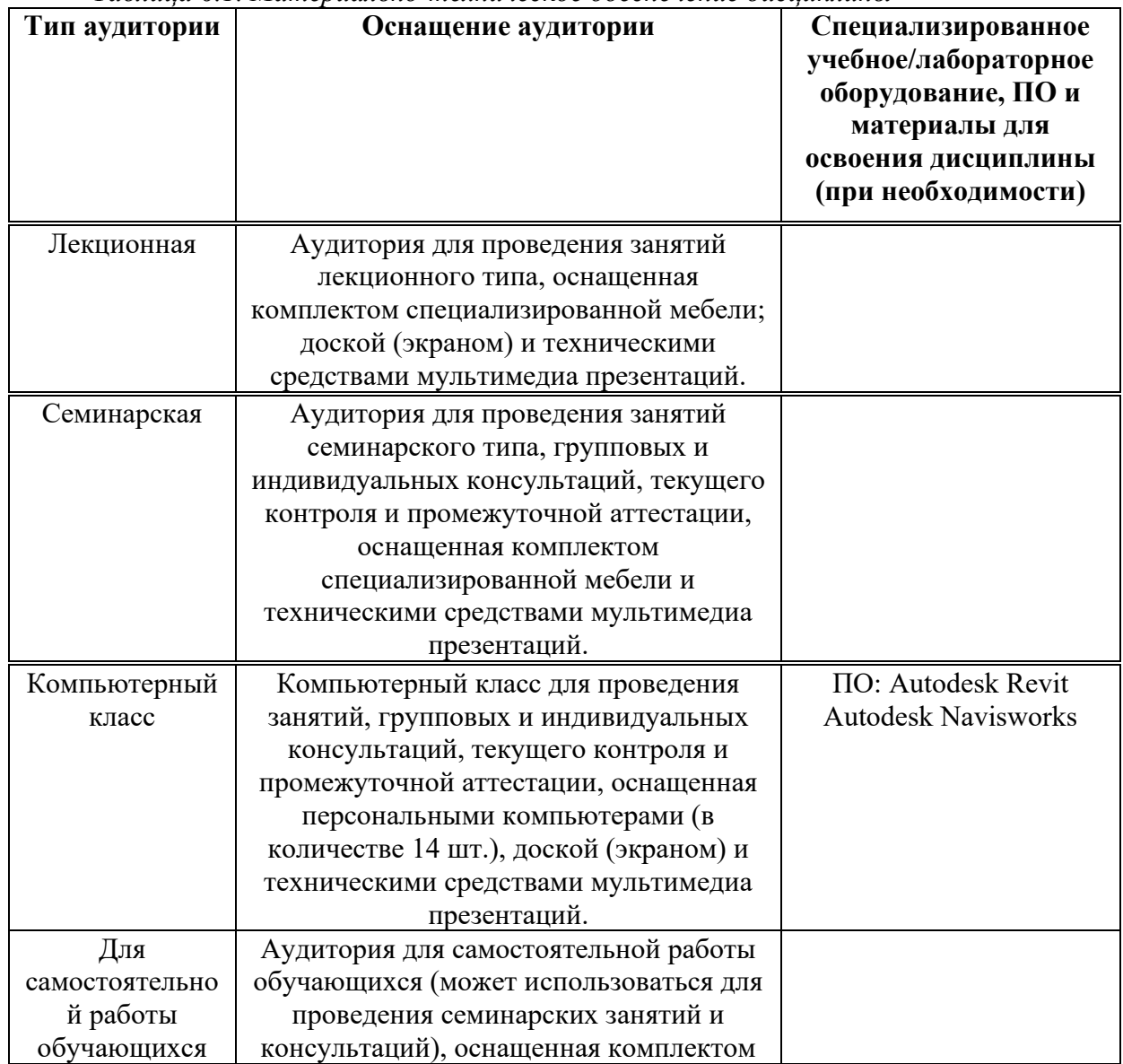

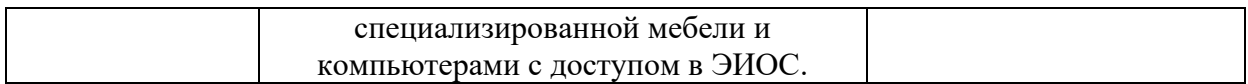

\* - аудитория для самостоятельной работы обучающихся указывается ОБЯЗАТЕЛЬНО!

#### 7. УЧЕБНО-МЕТОДИЧЕСКОЕ И ИНФОРМАЦИОННОЕ ОБЕСПЕЧЕНИЕ **ЛИСПИПЛИНЫ**

Основная литература:

1. "ВІМ и управление строительством: проверенные инструменты, методы и рабочие процессы", Брэд Хардин, Дэйв Маккул, Джон Уайли и сыновья, 2016.

2. "Руководство по ВІМ: Руководство по информационному моделированию зданий для владельцев, менеджеров, дизайнеров, инженеров и подрядчиков", Чак Истман, Пол Тейхольц, Рафаэль Сакс, Кэтлин Листон, Уайли, 2016.

3. "Информационное моделирование зданий: планирование и управление строительными проектами с помощью 4D CAIIP и моделирования", McGraw Hill Professional, Киммелл, Уиллем, 2018

 $\Delta$ *Дополнительная литература:* 

1. Талапов, В. В. Основы ВІМ: введение в информационное моделирование зданий : учебное пособие / В. В. Талапов. — Москва: ДМК Пресс, 2011. — 392 с. — ISBN 978-5-94074-692-8. — Текст: электронный // Лань: электронно-библиотечная система. — URL: https://e.lanbook.com/book/1330.

2. Талапов, В. В. ВІМ-технологии: сущность и особенности реализации информационного моделирования зданий / В. В. Талапов. Москва: ДМК-Пресс, 2016. - 410 с.

*Ресурсы информационно-телекоммуникационной сети «Интернет»:* 

1. ЭБС РУДН и сторонние ЭБС, к которым студенты университета имеют доступ на основании заключенных договоров:

- Электронно-библиотечная система РУДН - ЭБС РУДН http://lib.rudn.ru/MegaPro/Web

- ЭБС «Университетская библиотека онлайн» http://www.biblioclub.ru
- ЭБС Юрайт http://www.biblio-online.ru
- ЭБС «Консультант студента» www.studentlibrary.ru
	- ЭБС «Лань» http://e.lanbook.com/

2. Базы данных и поисковые системы:

- электронный фонд правовой и нормативно-технической документации http://docs.cntd.ru/

- поисковая система Яндекс https://www.yandex.ru/
- поисковая система Google https://www.google.ru/

- реферативная база данных SCOPUS http://www.elsevierscience.ru/products/scopus/  $\overline{Y}$ чебно-методические материалы для самостоятельной работы обучающихся при освоении дисииплины/модуля\*:

1. Курс лекций по дисциплине «ВІМ технологии в организации и управлении строительством».

\* - все учебно-методические материалы для самостоятельной работы обучающихся размещаются в соответствии с действующим порядком на странице дисциплины в ТУИС!

#### 8. ОЦЕНОЧНЫЕ МАТЕРИАЛЫ И БАЛЛЬНО-РЕЙТИНГОВАЯ СИСТЕМА ОЦЕНИВАНИЯ УРОВНЯ СФОРМИРОВАННОСТИ <u>КОМПЕТЕНЦИЙ ПО ДИСЦИПЛИНЕ</u>

Оценочные материалы и балльно-рейтинговая система\* оценивания уровня сформированности компетенций (части компетенций) по итогам освоения дисциплины «Организация и управление ВІМ проектами» представлены в Приложении к настоящей Рабочей программе дисциплины.

 $*$  - ОМ и БРС формируются на основании требований соответствующего локального нормативного акта РУДН.

#### Разработчики:

доцент департамента строительства и подводит в Эльшейх А.М.

4>;6=>ABP, '# ?>4?8AP (0<8;8S .".

должность, БУП подпись подпись Фамилия И.О.

## Руководитель БУП

директор департамента<br>строительства

 $\mu$ олжность, БУП

 $P$ **BIHKOBCKAS M.V.** TO THE TO THE ONE ONLY THE OPEN THAT  $P_{\text{ADMMJI}H3}$   $M.O.$ 

Руководитель программы

директор департамента

должность, БУП

 $\overline{\text{CTPOMTEJIbCTB2}}$   $\overline{\text{PbIHKOBCK2A M.M.}}$   $\overline{\text{PbIHKOBCK2A M.M.}}$